- **•** With jQuery you select HTML elements in the DOM and perform actions on them
	- **•** Basic syntax is: \$(selector).action()
		- **•** A dollar sign (\$) is used to define jQuery
			- **•** \$(selector).action() = jQuery(selector).action()
		- **•** A selector to "query (or find)" HTML elements
		- **•** A jQuery action to apply to the element(s)

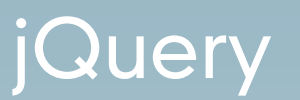

<p class="foo">words</p> <p id="bar">more words</p> <p class="foo">even more words</p> <img class="foo"/>

- **•** Selection examples:
	- **•** multiple results
		- **•** [\\$\("p"\).](http://www.w3schools.com/jquery/tryit.asp?filename=tryjquery_hide_p)hide()
		- **•** [\\$\(".foo"\).hide\(\)](http://www.w3schools.com/jquery/tryit.asp?filename=tryjquery_hide_class)
		- **•** \$("p.foo").hide()
	- **•** single result
		- **•** \$("#bar").hide()
	- **•** context dependent
		- **•** \$(this).hide()
- **•** Many elaborate selectors possible
	- **•** multiple selectors
		- **•** [\\$\("p,img"\)](http://www.w3schools.com/jquery/tryit.asp?filename=tryjquery_hide_p)
	- **•** descendant selector
		- **•** \$("p a")
	- **•** sibling filter
		- $$("prev + next")$
	- **•** negation
		- **•** \$("input:not(:checked)")

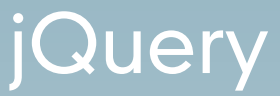

Possible Actions:

- **•** append content to a DOM element
- **•** wrap content around a DOM element
- **•** toggle the display of a DOM element
- **•** attach a function that is run when you hover over a DOM element
- **•** you can request data via the ajax pattern

## **•** Loading jQuery is just like loading a remote JavaScript

```
<html>
    <head><script src="http://ajax.googleapis.com/ajax/libs/jquery/1.8.2/jquery.min.js"></script
        <script src="http://ajax.googleapis.com/ajax/libs/jqueryui/1.9.0/jquery-ui.min.js"></s
        <script>$(document).ready(
                 function() {
                     $("img").click(
                          function () {
                              $(this).hide("blind", { direction: "horizontal" }, 5000);
                     ) ;
                 ¥
             );
        \langle/script>
    \langle/head>
    <body>\frac{1}{2} src="coffeebean.jpg" alt="coffeebean" />
    \langlebody>
\langle/html>
```
#### Step 7

# **•** Loading jQuery is just like loading a remote JavaScript

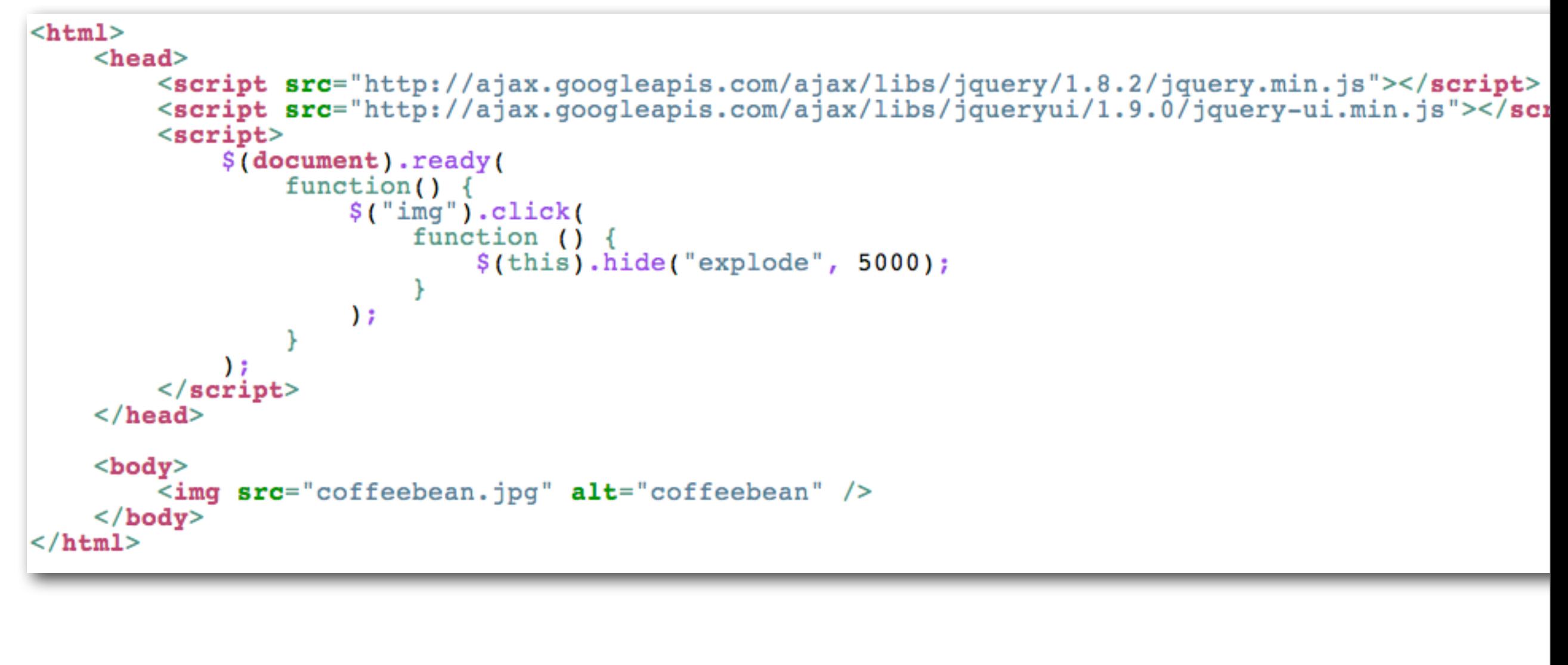

#### **•** Step 8

# **•** Loading jQuery is just like loading a remote JavaScript

```

    <head><script src="http://ajax.googleapis.com/ajax/libs/jquery/1.8.2/jquery.min.js"></script>
         <script src="http://ajax.googleapis.com/ajax/libs/jgueryui/1.9.0/jguery-ui.min.js"></scr
         <script>$(document).ready(
                  function() \{$("img").click(
                           function () \{$(this).hide("blind", { direction: "horizontal" }, 5000);
                       ) ;
                  \mathcal{F},,
         \frac{2}{\sqrt{3}}\langle/head>
    <body>\langle \text{img src} = "coffeebean.jpg" alt="coffeebean" />
         <br>Br/\langle \text{img src} = "coffeebean.jpg" alt='coffeebean"\langle body>
\langle/html>
```
# Step 07\_02

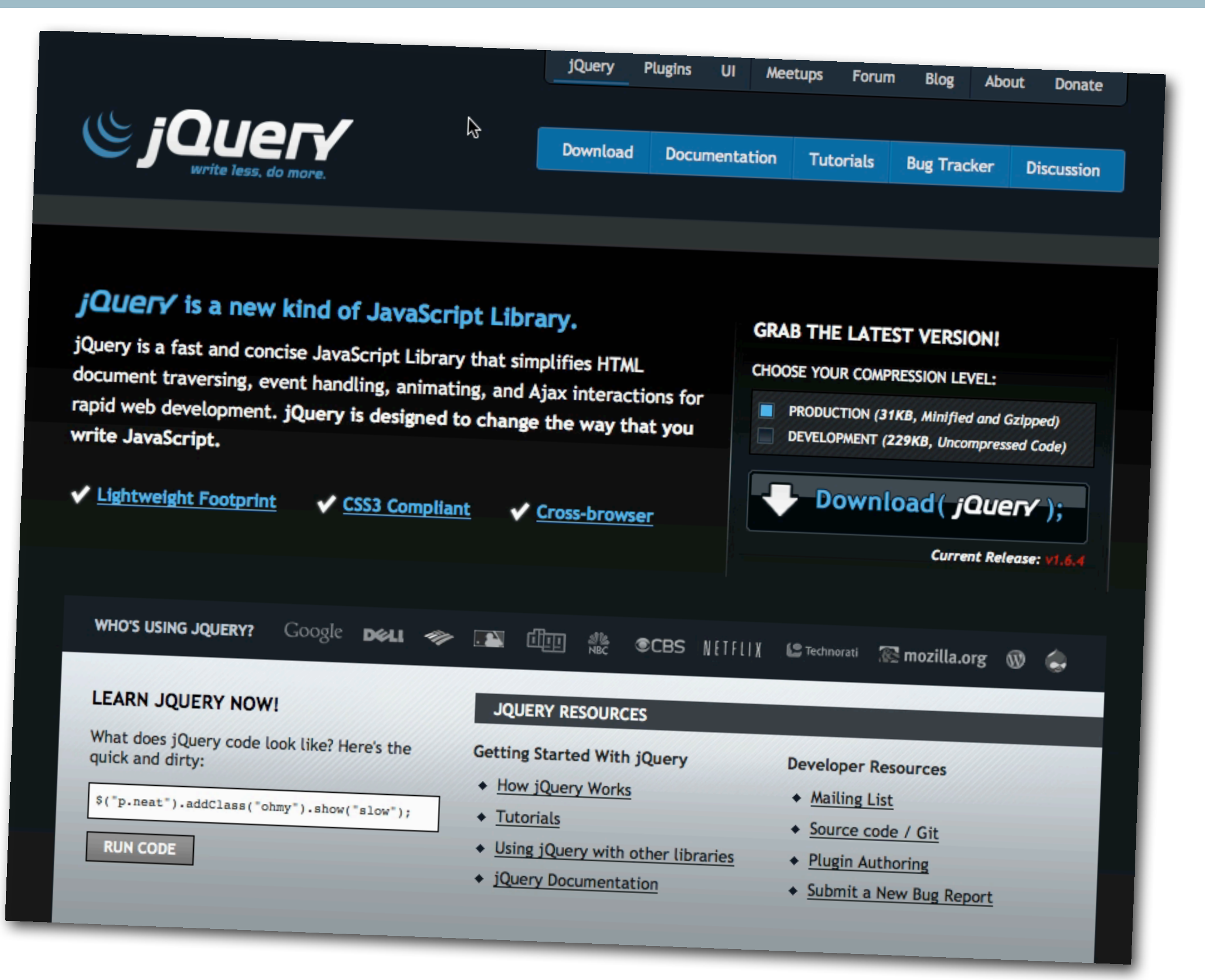

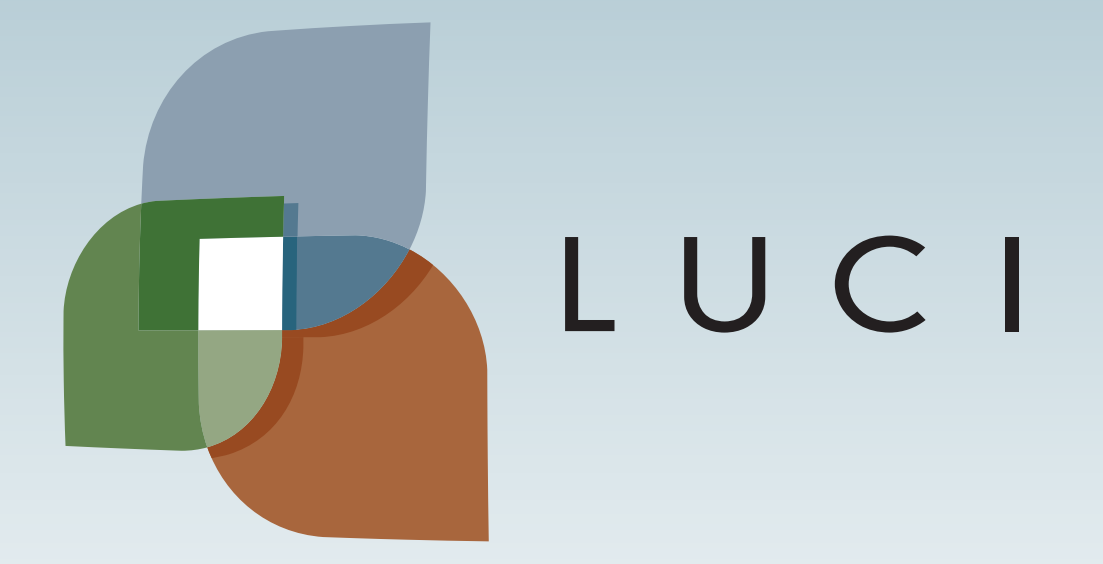

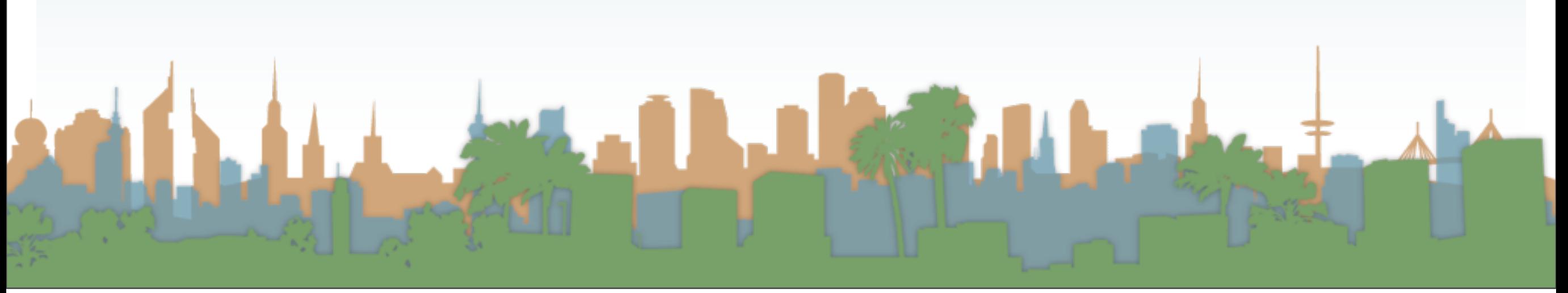

Thursday, October 17, 13